# 2020 NEWYORKFESTIVALS®

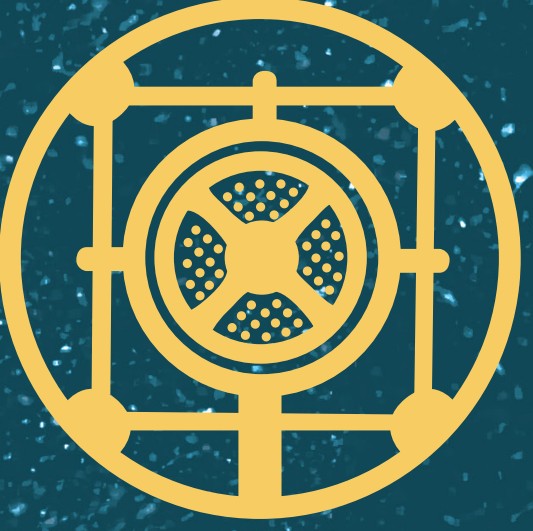

# **CATEGORIES**

# **NYF RADIO AWARDS 2020 CATEGORIES**

In an effort to continuously improve our entry process, we've created a brand new website. It's new! So, if you find any issues, please excuse us, and contact John Ottinger or Scott Rose in processing department processing@newyorkfestivals.com. You can also call us at +1 (212) 643.4800.- we'll be happy to help. Thanks for your patience.

# **NEWS PROGRAMS**

**These categories are for submissions which are either regularly scheduled series or specials that are journalism-based.** 

- **BEST COVERAGE OF BREAKING NEWS STORY** B01
- **BEST COVERAGE OF ONGOING NEWS STORY** B02
- **BEST EXTENDED NEWS COVERAGE** B03
- **BEST INVESTIGATIVE REPORT** B04
- **BEST LIVE NEWS SPECIAL** B05
- **BEST NEWS ANALYSIS OR COMMENTARY** B06
- **BEST NEWS DOCUMENTARY OR SPECIAL** B07
- **BEST NEWS MAGAZINE** B08
- **BEST NEWSCAST** B09
- **BEST NONFICTION SERIES** B10
- **BEST PUBLIC AFFAIRS PROGRAM** B11
- **BEST SPORTS NEWSCAST B12**

#### **NEWS REPORTS/FEATURES**

**These categories are for journalism-based submissions which are less than a full program in length.**

- B13 **BEST COVERAGE OF BREAKING NEWS STORY**
- B14 **BEST COVERAGE OF ONGOING NEWS STORY**
- B15 **BEST DRAMA FEATURE**
- B16 **BEST HUMAN INTEREST STORY**
- B17 **BEST INVESTIGATIVE REPORTING**
- **BEST LEGAL REPORTING** B18
- **BEST MUSIC FEATURE** B19
- **BEST NEWS FEATURE** B20
- **BEST SPECIAL REPORT** B21
- **BEST SPORTS COVERAGE** B22
- **BEST SPORTS FEATURE** B23
- **HEROES** Stories about ordinary people whose acts of heroism or advocacies have touched the lives of people and set an example for others to follow B24

#### **DOCUMENTARY**

**These categories are for submissions which explore a specific topic or point of view in-depth or that deal with issues of interest and importance, and may be either individual programs or series**

- B25 **BIOGRAPHY/PROFILES**
- B26 **BUSINESS OR CONSUMER ISSUES**
- B27 **CLIMATE CHANGE & SUSTAINABILITY**
- B28 **COMMUNITY SERVICE**
- B29 **CULTURE & THE ARTS**
- B30 **CURRENT AFFAIRS**
- B31 **EDITORIAL OR VIEWPOINT PROGRAM**
- B32 **EDUCATIONAL**
- B33 **ENVIRONMENT & ECOLOGY**
- B34 **HEALTH/MEDICAL**
- B35 **HEROES**
- B36 **HISTORY**
- B37 **HUMAN RELATIONS**
- B38 **HUMAN RIGHTS**
- B39 **MAGAZINE FORMAT**
- B40 **MUSIC**
- B41 **NATIONAL OR INTERNATIONAL AFFAIRS**
- B42 **PROFILES/COMMUNITY PORTRAITS**
- B43 **RELIGIOUS PROGRAMS**
- **SCIENCE & TECHNOLOGY** B44
- **SOCIAL ISSUES** B45
- **SPORTS & RECREATION** B46
- **TRAVEL & TOURISM** B47

#### **ENTERTAINMENT**

**These categories are for submissions that are specials or series airing weekly or on some regular basis, and may be distributed live or recorded. Variety programs may be entered in Music Program or Special. On Air Station Contests, Awards, Parades, Telethons, Opening/Closing ceremonies, News or Political ceremonies may be entered in Special Event. Sports programs may be entered in Sports Program or Special.**

- B48 **BEST CHILDREN/YOUNG ADULT PROGRAM**
- B49 **BEST COMEDY SPECIAL**
- B50 **BEST DRAMA SPECIAL**
- B51 **BEST ENTERTAINMENT MAGAZINE**
- B52 **BEST MINI-SERIES**
- B53 **BEST MUSIC SPECIAL**
- B54 **BEST REGULARLY SCHEDULED COMEDY PROGRAM**
- B55 **BEST REGULARLY SCHEDULED DRAMA PROGRAM**
- B56 **BEST REGULARLY SCHEDULED MUSIC PROGRAM**
- B57 **BEST REGULARLY SCHEDULED SPORTS PROGRAM**
- B58 **BEST SPECIAL EVENT**
- B59 **BEST SPECIAL EVENT**
- B60 **SOUND ART**

#### **TALK PROGRAMS**

**These categories are for submissions which are either specials or regularly scheduled programming and include interviews;panel discussion/debate; and host driven formats.**

- B61 **BEST REGULARLY SCHEDULED TALK PROGRAM**
- B62 **BEST TALK/INTERVIEW SPECIAL**

# **ON-AIR TALENT**

**These categories are for submissions from personalities either from local markets or are network/syndicated.**

- B63 **BEST COMEDY/HUMOR PERSONALITY: LOCAL MARKET**
- B64 **BEST COMEDY/HUMOR PERSONALITY: NETWORK/SYNDICATED**
- B65 **BEST JOURNALIST**
- B66 **BEST MUSIC PROGRAM HOST**
- B67 **BEST NEWS ANCHOR/REPORTER: LOCAL MARKET**
- B68 **BEST NEWS ANCHOR/REPORTER: NETWORK/SYNDICATED**
- B69 **BEST RADIO PERSONALITY: LOCAL MARKET**
- B70 **BEST RADIO PERSONALITY: NETWORK/SYNDICATED**
- B71 **BEST SPORTS ANCHOR/REPORTER: LOCAL MARKET**
- B72 **BEST SPORTS ANCHOR/REPORTER: NETWORK/SYNDICATED**
- B73 **BEST TALK SHOW HOST**

# **CRAFT**

**These categories are for submissions that showcase a particular technique which contributes to the sound or performance of the over all production elements of the program.**

- B74 **BEST ANNOUNCER PRESENTATION**
- B75 **BEST DIRECTOR**
- B76 **BEST EDITING**
- B77 **BEST INNOVATION**
- B78 **BEST INTERVIEW**
- B79 **BEST LIVE SOUND**
- B80 **BEST NARRATION**
- B81 **BEST ORIGINAL MUSIC**
- B82 **BEST PERFORMANCE BY AN ACTOR**
- B83 **BEST PERFORMANCE BY AN ACTRESS**
- B84 **BEST SOUND**
- B85 **BEST WRITING**

### **PROGRAMMING FORMAT**

**These categories are for submissions which are run-of-station or an ongoing program format.**

- **BEST ALTERNATIVE FORMAT** B86
- **BEST CLASSICAL FORMAT** B87
- **BEST COUNTRY FORMAT** B88
- **BEST JAZZ FORMAT** B89
- **BEST TALK FORMAT** B90

#### **MORNING DRIVE / AFTERNOON PROGRAMMING**

**These categories are for submissions which are run-of-station or an ongoing program format.**

- B91 **BEST INFORMATION/NEWS TALK SHOW**
- B92 **BEST INNOVATIVE SHOW**
- B93 **BEST MUSIC/PERSONALITY SHOW**
- B94 **BEST TWO WAY TELEPHONE TALK/INTERVIEW SHOW**

# **PROMOTION SPOTS, OPENS & IDS**

**These categories are for submissions which are run-of-station or an ongoing program format.**

- **CONTEST PROMOTION** B95
- **ENTERTAINMENT PROGRAM PROMOTION** B96
- **GREEN PROMOTION** B97
- **NEWS ID** B98
- **NEWS PROMOTION** B99
- **PROGRAM ID** B100
- **PROGRAM OPEN** B101
- **PUBLIC SERVICE ANNOUNCEMENT PROMOTION** B102
- B103 **SPORTS PROMOTION**
- B<sub>104</sub> STATION ID
- **STATION PROMOTION** B105

# **DIGITAL**

**These categories include all forms of news (including current affairs), entertainment, drama, sports, religious and music programming. Entries may be short form or long form, recorded or live.**

- B106 **BEST DIGITAL COMEDY PROGRAM**
- B107 **BEST DIGITAL DOCUMENTARY**
- B108 **BEST DIGITAL DRAMA PROGRAM**
- B109 **BEST DIGITAL ESPORTS**
- B110 **BEST DIGITAL MUSIC PROGRAM**
- B111 **BEST DIGITAL NEWS PROGRAM**
- B112 **BEST DIGITAL RADIO**
- B113 **BEST DIGITAL RADIO PERSONALITY**
- B114 **BEST DIGITAL RELIGIOUS PROGRAM**
- B115 **BEST DIGITAL SPECIAL EVENT**
- B116 **BEST DIGITAL SPORTS PROGRAM**
- B117 **BEST DIGITAL TALK PROGRAM**

#### **AUDIO BOOKS**

**These categories are for submissions which are recordings of a text being read in the format of digital files. Entries may be unabridged and must be MP3 files.** 

- **BEST AUDIO BOOK CHILDREN'S** B118
- **BEST AUDIO BOOK FICTION** B119
- B120 BEST AUDIO BOOK NONFICTION
- B121 BEST NARRATION SOLO
- B122 BEST NARRATION ENSEMBLE

# **PODCASTS**

**These categories are for submissions which are direct to digital. Submissions may include a valid url/link.** 

- **BUSINESS PODCAST** B123
- **COMEDY PODCAST** B124
- B125 **COMPANION PODCAST**
- B126 **CULTURE & THE ARTS PODCAST**
- **DRAMA PODCAST** B127
- **EDUCATION PODCAST** B128
- **ENTERTAINMENT PODCAST** B129
- **HEALTH PODCAST** B130
- **MUSIC PODCAST** B131
- **NARRATIVE/DOCUMENTARY PODCAST** B132
- **NEWS PODCAST** B133
- **PERSONAL LIVES PODCAST** B134
- **RELIGION PODCAST** B135
- **SERIALIZED PODCAST** B136
- **SPORTS PODCAST** B137
- **TECHNOLOGY PODCAST** B138
- **TRAVEL & TOURISM PODCAST** B139

# **STUDENT**

**These categories are for submissions created by students. Enries may be short form or long form.**

- **BEST STUDENT ARTIST INTERVIEW/PERFORMANCE** B140
- **BEST STUDENT DOCUMENTARY** B141
- **BEST STUDENT DRAMA PROGRAM** B142
- B143 BEST STUDENT JOURNALIST
- B144 **BEST STUDENT RADIO STATION**